# **mersenne-twister-predictor**

**Dec 29, 2020**

## Contents:

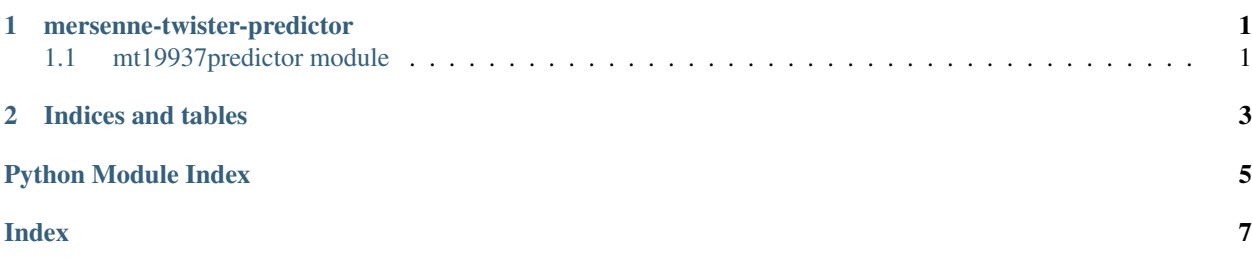

# CHAPTER<sup>1</sup>

### mersenne-twister-predictor

### <span id="page-4-2"></span><span id="page-4-1"></span><span id="page-4-0"></span>**1.1 mt19937predictor module**

mt19937predictor.**LOWER\_MASK = 2147483647**

mt19937predictor.**M = 397**

```
mt19937predictor.MATRIX_A = 2567483615
```
**class** mt19937predictor.**MT19937Predictor** Bases: [random.Random](https://docs.python.org/3/library/random.html#random.Random)

Usage:

```
>>> import random
>>> from mt19937predictor import MT19937Predictor
>>> predictor = MT19937Predictor()
>>> for _ in range(624):
... x = random.getrandbits(32)
... predictor.setrandbits(x, 32)
>>> random.getrandbits(32) == predictor.getrandbits(32)
True
>>> random.random() == predictor.random()
True
\Rightarrow a = list(range(100))
>>> b = list(range(100))
>>> random.shuffle(a)
>>> predictor.shuffle(b)
>>> a == b
True
```
**gauss**(*\*args*)

Raises [NotImplementedError](https://docs.python.org/3/library/exceptions.html#NotImplementedError)

**genrand\_int32**()

#### <span id="page-5-0"></span>**getrandbits**(*bits*)

The interface for random.Random.getrandbits() in Python's Standard Library

#### **getstate**(*\*args*)

Raises [NotImplementedError](https://docs.python.org/3/library/exceptions.html#NotImplementedError)

#### **random**()

The interface for random.Random.random() in Python's Standard Library

#### **seed**(*\*args*)

Raises [NotImplementedError](https://docs.python.org/3/library/exceptions.html#NotImplementedError)

#### **setrand\_int32**(*y*)

Feceive the target PRNG's outputs and reconstruct the inner state. when 624 consecutive DOWRDs is given, the inner state is uniquely determined.

#### **setrandbits**(*y*, *bits*)

The interface for random.Random.getrandbits() in Python's Standard Library

**setstate**(*\*args*)

#### Raises [NotImplementedError](https://docs.python.org/3/library/exceptions.html#NotImplementedError)

#### mt19937predictor.**N = 624**

624 values (of 32bit) is just enough to reconstruct the internal state

mt19937predictor.**UPPER\_MASK = 2147483648**

mt19937predictor.**generate**(*mt*, *kk*)

mt19937predictor.**genrand\_int32**(*mt*, *mti*)

mt19937predictor.**tempering**(*y*)

mt19937predictor.**untempering**(*y*)

# CHAPTER 2

Indices and tables

- <span id="page-6-0"></span>• genindex
- modindex
- search

Python Module Index

<span id="page-8-0"></span> $m$ 

mt19937predictor,1

### Index

### <span id="page-10-0"></span>G

gauss() (*mt19937predictor.MT19937Predictor method*), [1](#page-4-2) generate() (*in module mt19937predictor*), [2](#page-5-0) genrand\_int32() (*in module mt19937predictor*), [2](#page-5-0) genrand\_int32() (*mt19937predictor.MT19937Predictor* UPPER\_MASK (*in module mt19937predictor*), [2](#page-5-0) *method*), [1](#page-4-2) getrandbits() (*mt19937predictor.MT19937Predictor method*), [1](#page-4-2) getstate() (*mt19937predictor.MT19937Predictor method*), [2](#page-5-0) tempering() (*in module mt19937predictor*), [2](#page-5-0) U untempering() (*in module mt19937predictor*), [2](#page-5-0)

### L

LOWER\_MASK (*in module mt19937predictor*), [1](#page-4-2)

### M

M (*in module mt19937predictor*), [1](#page-4-2) MATRIX\_A (*in module mt19937predictor*), [1](#page-4-2) MT19937Predictor (*class in mt19937predictor*), [1](#page-4-2) mt19937predictor (*module*), [1](#page-4-2)

### N

N (*in module mt19937predictor*), [2](#page-5-0)

## R

random() (*mt19937predictor.MT19937Predictor method*), [2](#page-5-0)

## S

seed() (*mt19937predictor.MT19937Predictor method*),  $\mathfrak{D}$ setrand\_int32() (*mt19937predictor.MT19937Predictor method*), [2](#page-5-0) setrandbits() (*mt19937predictor.MT19937Predictor method*), [2](#page-5-0) setstate() (*mt19937predictor.MT19937Predictor method*), [2](#page-5-0)

# T